### INSIDER STRATEGIES, OUTSIDER STRATEGIES AND INFLUENCE IN CLIMATE CHANGE POLICY NETWORKS

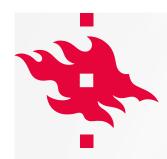

#### RQ: WHICH ARE MORE EFFECTIVE, INSIDER OR OUTSIDER STRATEGIES?

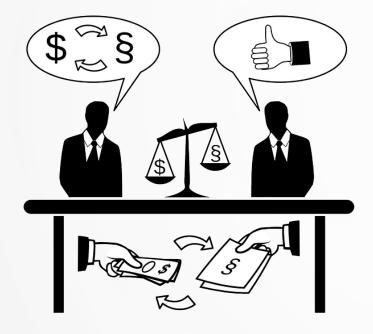

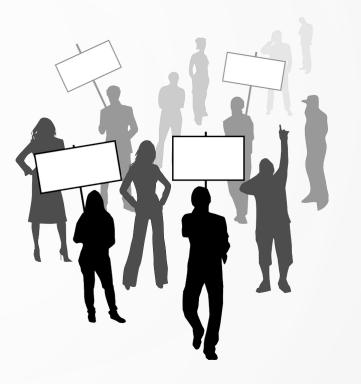

HELSINGIN YLIOPISTO HELSINGFORS UNIVERSITET UNIVERSITY OF HELSINKI

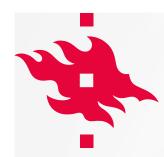

#### DEFINING INSIDER AND OUTSIDER STRATEGIES

- Insider strategies: lobbying, expert information, official hearings and other direct communication with decision makers
- Outsider strategies: demonstrations, petitions, media visibility and other communication in the public sphere

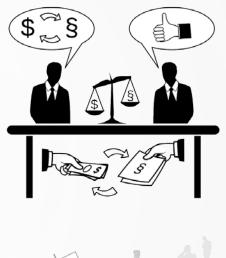

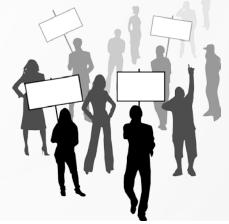

### OR, IS INFLUENCE EXPLAINED BY SOMETHING COMPLETELY DIFFERENT?

- Organization type: being a government department or a political party
- Position in policy networks: centrality, collaboration relationship
- Homophily: thinking alike or being the same org type
- Other network properties: reciprocity, closing triads

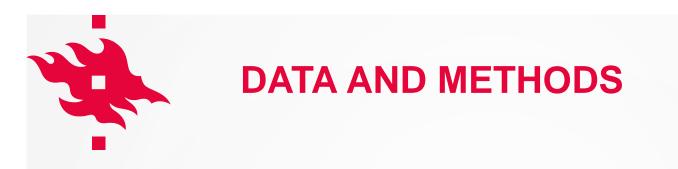

- COMPON survey of ca.100 most important organizations in the national climate change policy networks in nine countries: Ireland, Finland, Sweden, Portugal, Germany, Czech rep., Japan, US, Australia
- **ERGMs:** regression models that take into account the interdependence of observations and allow for testing hypotheses using network properties as independent variables

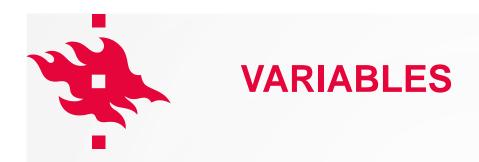

 Independent: influence as perceived by peers (network, I think you are influential)

#### Dependent

- 4 insider strategies: lobbying, hearings & committees, scientific analysis, discussion forums
- 3 outsider strategies: demonstrations, petitions, media
- Organization type
- Network position: collaboration and betweenness centrality
- Homophily: actor type and organization type
- Reciprocity, GWDSP and GWESP (triads)

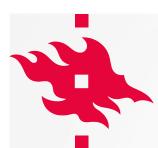

RESULTS

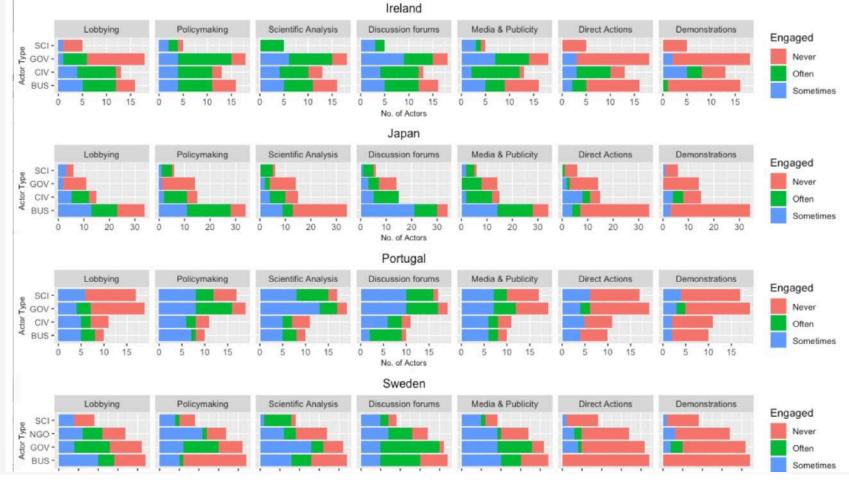

#### HELSINGIN YLIOPISTO HELSINGFORS UNIVERSITET UNIVERSITY OF HELSINKI

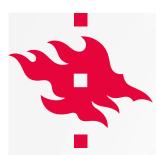

#### RESULTS

|                               | Ireland                            | Finland                            | Sweden                             | Portugal                     | Germany                            | Czech Rep.                         | Japan                              | USA                                |
|-------------------------------|------------------------------------|------------------------------------|------------------------------------|------------------------------|------------------------------------|------------------------------------|------------------------------------|------------------------------------|
| edges                         | -5.83 ( <u>0.55)</u> ***           | -3.11 ( <u>0.56)</u> ***           | -3.01 ( <u>0.33)</u> ***           | -4.58 (0.29)***              | -2.06 ( <u>0.51)***</u>            | -5.12 ( <u>0.23)</u> ***           | -4.40 (0.29)***                    | -2.87 ( <u>0.34)</u> **            |
| mutual                        | -0.05 (0.17)                       | -0.34 ( <u>0.08)***</u>            | 0.15 (0.10)                        | -0.35 (0.23)                 | -0.08 (0.13)                       | 0.20 (0.15)                        | -0.11 (0.24)                       | 0.04 (0.11)                        |
| Belief homophily              | -0.00 (0.01)                       | -0.03 ( <u>0.00)***</u>            | -0.00 (0.00)                       | 0.03 (0.01)                  | -0.01 ( <u>0.00)*</u>              | <mark>0.02 (<u>0.01)</u>**</mark>  | -0.01 (0.00)                       | 0.00 (0.01)                        |
| Collaboration network         | 1.70 ( <u>0.14)</u> ***            | 0.91 ( <u>0.07)</u> ***            | 1.80 (0.14)***                     | 1.58 (0.17)***               | 1.35 (0.15)***                     | 0.07 (0.12)                        | 1.34 (0.17)***                     | 1.08 ( <u>0.09)***</u>             |
| Inf. Outdegree (control)      | <mark>0.11 (<u>0.01)</u>***</mark> | <mark>0.06 (<u>0.00)</u>***</mark> | 0.07 ( <u>0.00)</u> ***            | <mark>0.10 (0.01) ***</mark> | <mark>0.09 (<u>0.01)*</u>**</mark> | <mark>0.06 (<u>0.00)</u>***</mark> | <mark>0.08 (<u>0.00)</u>***</mark> | 0.07 ( <u>0.00)*</u> **            |
| Collaboration Betweenness     | 0.00 (0.00)***                     | 0.00 (0.00)***                     | 0.00 (0.00)***                     | 0.00 (0.00) ***              | 0.00 ( <u>0.00)</u> ***            | 0.00 (0.00)                        | 0.00 ( <u>0.00)</u> ***            | 0.00 ( <u>0.00)</u> ***            |
| Actor Type Homophily          | -0.15 (0.14)                       | 0.13 (0.07)                        | 0.02 (0.09)                        | 0.07 (0.13)                  | 0.14 (0.12)                        | 0.00 (0.08)                        | -0.20 (0.13)                       |                                    |
| Gov Dpts Influential          | 0.81 ( <u>0.17)</u> ***            | 1.34 (0.15)***                     | 2.70 ( <u>0.24)</u> ***            | 0.66 (0.15) ***              | 0.67 (0.26)*                       | 0.92 ( <u>0.19)</u> ***            | 2.30 ( <u>0.20)</u> ***            | -0.45 ( <u>0.14)**</u>             |
| Political Parties Influential | -0.58 ( <u>0.25)</u> *             | 0.51 ( <u>0.11)***</u>             | 1.15 (0.24)***                     | -0.08 (0.30)                 | 1.16 ( <u>0.23)***</u>             | -0.44 ( <u>0.16)**</u>             | 1.12 ( <u>0.17)***</u>             | <mark>0.39 (<u>0.14)</u>**</mark>  |
| GOV Actors Influential        |                                    |                                    |                                    |                              |                                    |                                    |                                    |                                    |
| Lobbying                      | -0.26 (0.19)                       | 0.01 (0.07)                        | -0.13 (0.10)                       | <mark>0.54 (0.18) **</mark>  | 0.83 ( <u>0.12)***</u>             | <mark>0.29 (<u>0.12)</u>*</mark>   | 0.02 (0.15)                        | <mark>0.71 (<u>0.15)</u>***</mark> |
| Policymaking                  | 0.62 ( <u>0.14)</u> ***            | 0.13 (0.08)                        | 0.06 (0.12)                        | 0.34 (0.20)                  | -0.11 (0.11)                       | 0.16 (0.10)                        | <mark>0.51 (0.13) ***</mark>       | <mark>0.35 (<u>0.14)</u>*</mark>   |
| Scientific Analysis           | 0.50 (0.13)***                     | 0.13 (0.07)*                       | 0.33 (0.09)***                     | 0.25 (0.16)                  | 0.38 (0.10)***                     | 0.19 (0.08)*                       | 0.26 (0.14)                        | -0.10 (0.14)                       |
| Discussion Forums             | 0.08 (0.15)                        | 0.12 (0.07)                        | -0.55 ( <u>0.08)*</u> **           | -0.57 (0.14)***              | <mark>0.36 (<u>0.14)</u>**</mark>  | -0.28 ( <u>0.09)**</u>             | <mark>0.56 (0.13) ***</mark>       | 0.17 (0.15)                        |
| Media & Publicity             | 0.10 (0.17)                        | 0.53 ( <u>0.07)*</u> **            | <mark>0.49 (<u>0.11)</u>***</mark> | 1.06 (0.15) ***              | -0.65 ( <u>0.14)</u> ***           | -0.01 (0.10)                       | -0.10 (0.14)                       | 0.22 (0.15)                        |
| Direct Action                 | -0.75 ( <u>0.23)**</u>             | 0.03 (0.16)                        | -0.31 (0.19)                       | -0.46 (0.37)                 | 1.02 ( <u>0.21)***</u>             | -0.39 ( <u>0.16)*</u>              | 0.12 (0.17)                        | -0.77 ( <u>0.21)**</u>             |
| Mobilization                  | <mark>0.75 (<u>0.28)**</u></mark>  | -0.75 ( <u>0.20)***</u>            | -0.40 (0.27)                       | Doesn't converge             | -0.14 (0.25)                       | -0.32 (0.33)                       | -0.13 (0.26)                       |                                    |
| gwesp.fixed.0.1               | 1.81 ( <u>0.45)</u> ***            | 0.79 (0.48)                        | 0.23 (0.21)                        | 0.69 (0.15) ***              | -0.83 ( <u>0.38)*</u>              | 1.86 ( <u>0.15)*</u> **            | 1.45 ( <u>0.15)*</u> **            | 0.10 (0.24)                        |
| gwdsp.fixed.0.1               | -0.12 ( <u>0.02)</u> ***           | -0.14 ( <u>0.01)</u> ***           | -0.18 ( <u>0.01)***</u>            | -0.07 (0.02)***              | -0.17 ( <u>0.03)***</u>            | -0.07 ( <u>0.01)****</u>           | -0.01 ( <u>0.01)***</u>            | -0.18 ( <u>0.01)</u> ***           |
| AIC                           | 1854.20                            | 6737.39                            | 4060.35                            | 2074.29                      | 2571.02                            | 4473.11                            | 2400.69                            | 3978.73                            |
| BIC                           | 1960.09                            | 6859.81                            | 4176.51                            | 2177.45                      | 2675.49                            | 4598.49                            | 2518.40                            | 4079.56                            |
| Log Likelihood                | -909.10                            | -3350.70                           | -2012.17                           | -1020.15                     | -1267.51                           | -2218.55                           | -1182.34                           | -1973.36                           |

HELSINGFORS UNIVERSITET

**UNIVERSITY OF HELSINKI** 

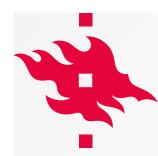

### **RESULTS – OTHER FACTORS**

- **Organization type:** government departments influential everywhere except US, parties in 5/9 countries
- Position in policy networks: central organizations and collaboration partners named influential everywhere except CZ
- Actor type homophily: no effect anywhere
- Belief homophily: positive in CZ, negative in FI and DE (angel shift and devil shift)

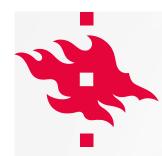

#### **RESULTS – INSIDER AND OUTSIDER STRATEGIES**

- Insider strategies are used by the influential ones
  - Science brings influence in 8/9 countries
  - Hearings bring influence in 5/9
  - Lobbying in 4/9
- Outsider strategies are weapons of the weak
  - Petitioning is negatively associated with influence in 4, positively in 1 (de)
  - Mobilization is negative in 2 countries, positive in only 1 (ire)

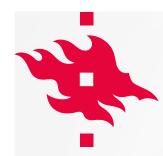

#### **RESULTS – INSIDER AND OUTSIDER STRATEGIES**

- But of the insider strategies
  - **Forums** are negative in 6 countries, positive on only 1 (de)
- And of the outsider strategies
  - Media use is positive in 4 countries, negative in only 1 (de)

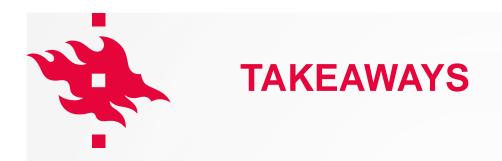

- Controlling for network position and homophily, providing scientific knowledge is the strongest tool for influence in climate change politics
- Lobbyists have influence in many countries, but not overwhelmingly
- Governments and parties run the show, politics matters
- The media is a tool for influential actors (at least in some contexts), while discussion forums are mostly for the weak
- Overall, this doesn't look too grim, right?

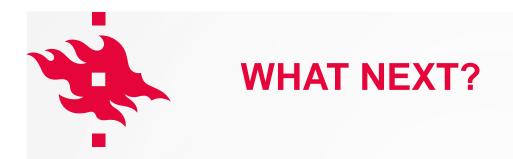

- Look at the descriptives: what org types do what
- Look at the coefficients are the effects of some variables stronger than others
- Think about the country differences
- Is there more than one paper here?
  - Overall results vs explaining the country differences
  - Focussing more closely to just one/few strategies (media?)

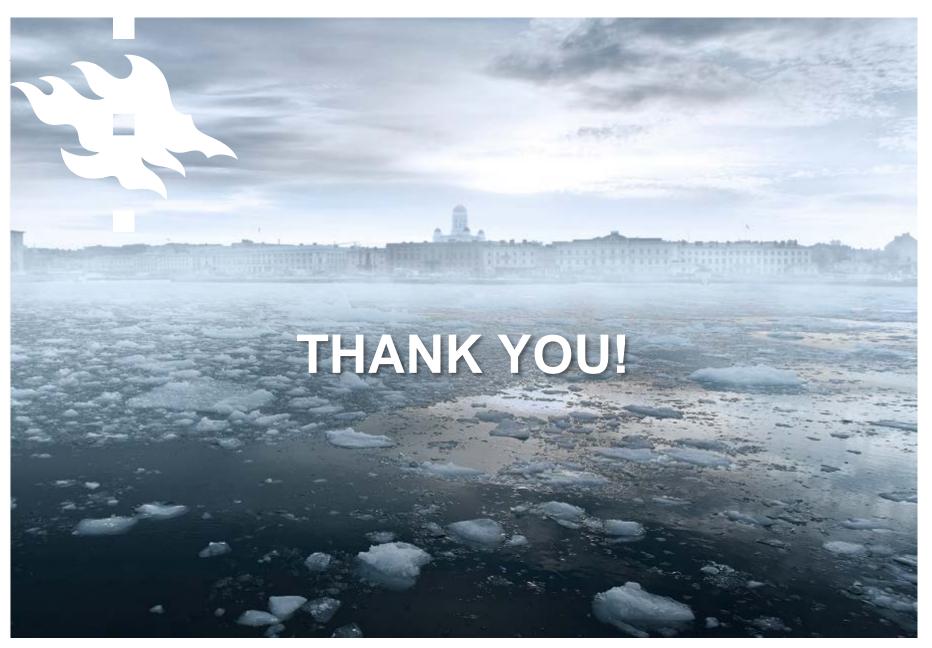

tuomas.yla-anttila@helsinki.fi

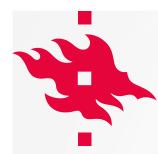

## **THANK YOU!**

tuomas.yla-anttila@helsinki.fi

HELSINGIN YLIOPISTO HELSINGFORS UNIVERSITET UNIVERSITY OF HELSINKI

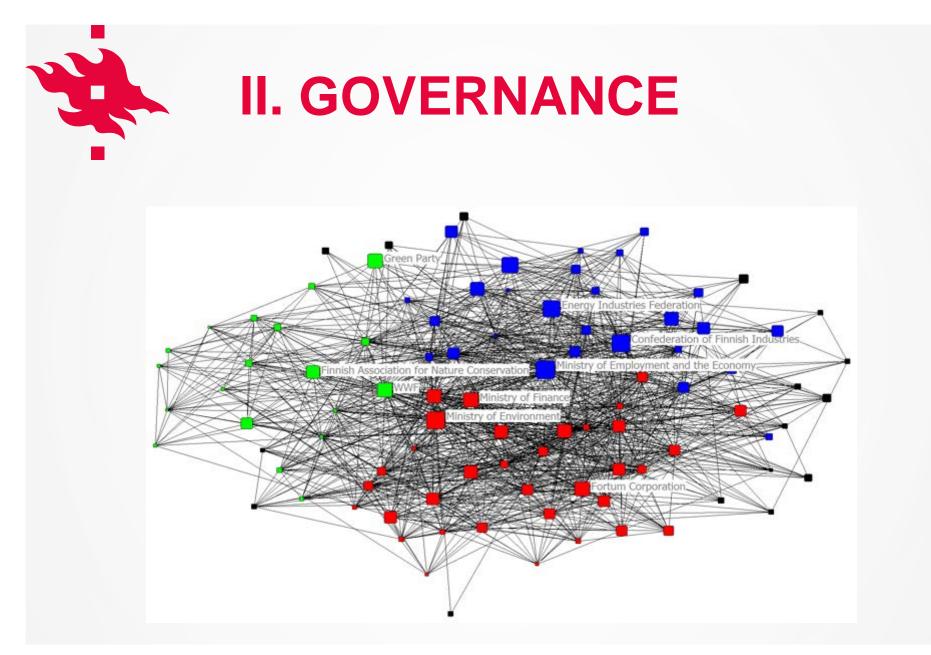

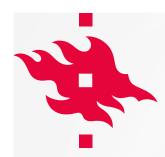

## **CREATING A NEW PAGE**

- When creating a new page, select from the menu
   "Home / New slide..." and you will see a list of templates.
- You can also change the content of an existing page by selecting "Home / Layout", so that you can change the content of the page.

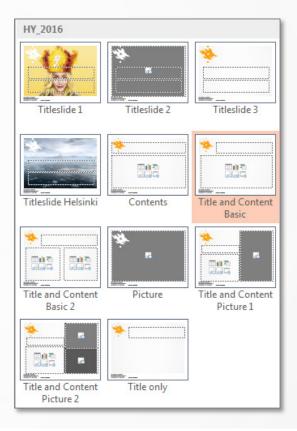

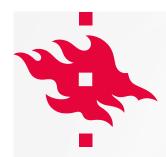

# **CREATING A NEW PAGE**

- Ehkä tämmönen slide varsinkin jossa on kuva
- Tossa toisessa sivussa ja sit tässä kapeampi tekstipalsta on aika hyvä

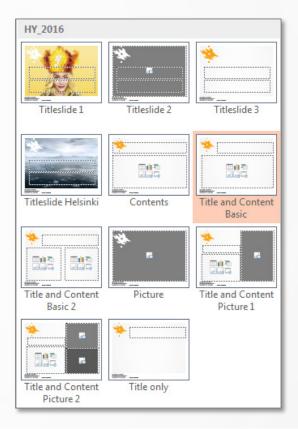

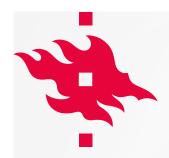

## REPLACING PICTURE BACKGROUNG

- Click on the slide where you want to place your image and choose layout as "Titleslide 2" or "Picture"
- 2. Click "Replace your own picture here"
- 3. From Picture tools –tab choose "Change picture", then navigate to the picture you want to use and double click it.

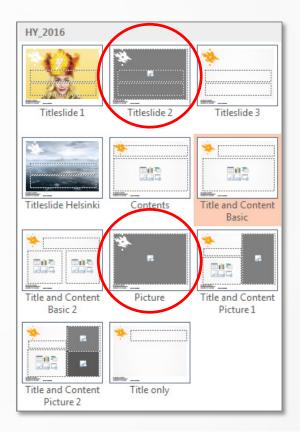

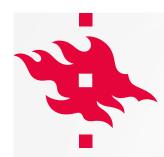

## **REPLACING FOOTER**

- Choose "Insert / Header & Footer" to change footertext.
- In the panel you can change the footer and date options.
- If you want the same changes to all slides check the "Apply to All" checkbox on the top right.

| Header a            | nd Footer                                                                                                    | ? ×                               |
|---------------------|----------------------------------------------------------------------------------------------------|-----------------------------------|
| Slide               | Notes and Handouts                                                                                                    |                                   |
| <b>☑</b> <u>D</u> a | de on slide<br>ate and time<br>) Update automatically<br>10/04/2016<br>Language: Calendar type:<br>English (U.K.) Western<br>) Fixed<br>10/04/2016 | Apply to All Apply Cancel Preview |
| Sli                 | ide <u>n</u> umber<br>poter                                                                                                    |                                   |
| P                   | Presentation Name                                                                                                    |                                   |
| Do                  | on't show on title <u>s</u> lide                                                                                                    |                                   |

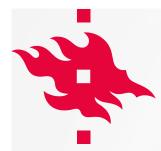

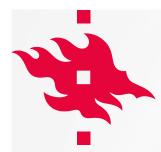

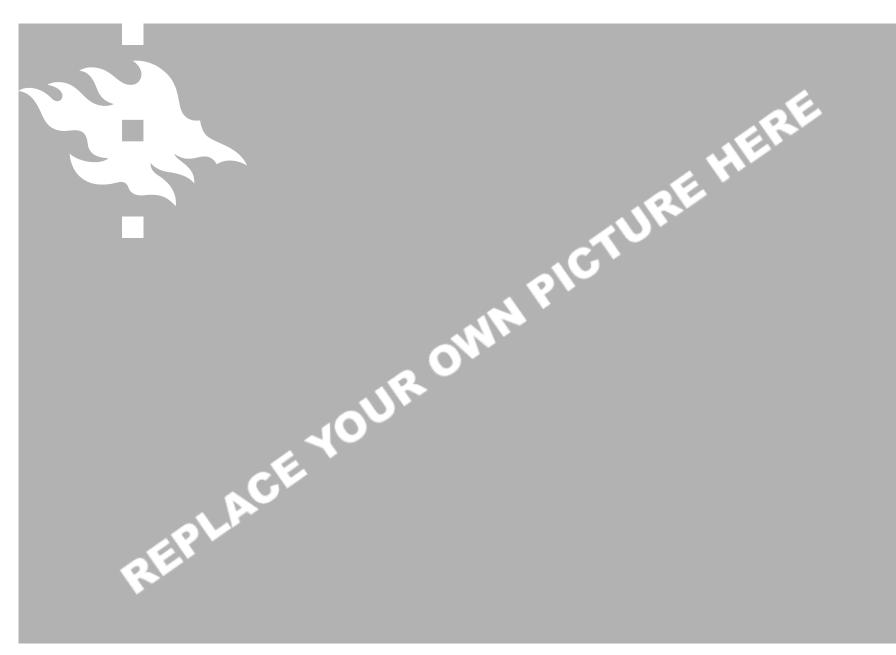

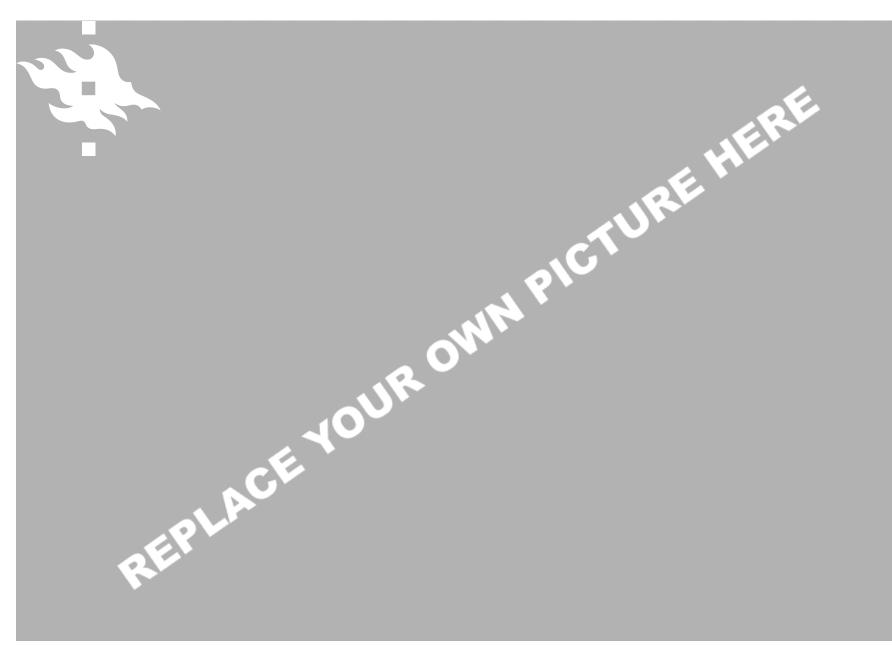

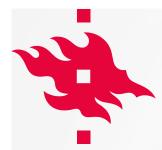

26

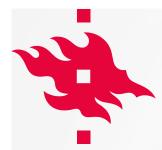

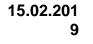

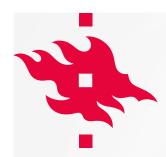

# **REUSING CHARTS**

- Click example chart to activate it.
- From Chart Tools menu select Change Chart Type and review the charts that appear in the center.
- You can edit the chart data at any time by selecting your chart and clicking the **Edit Data** command in the Data group on the Chart Tools Design tab. The data that appears in the Excel spreadsheet is placeholder source data that you will replace with your own information.

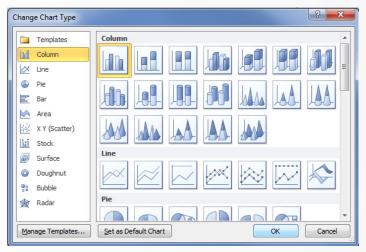

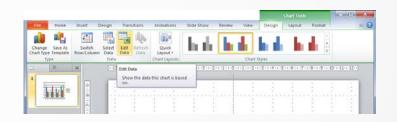

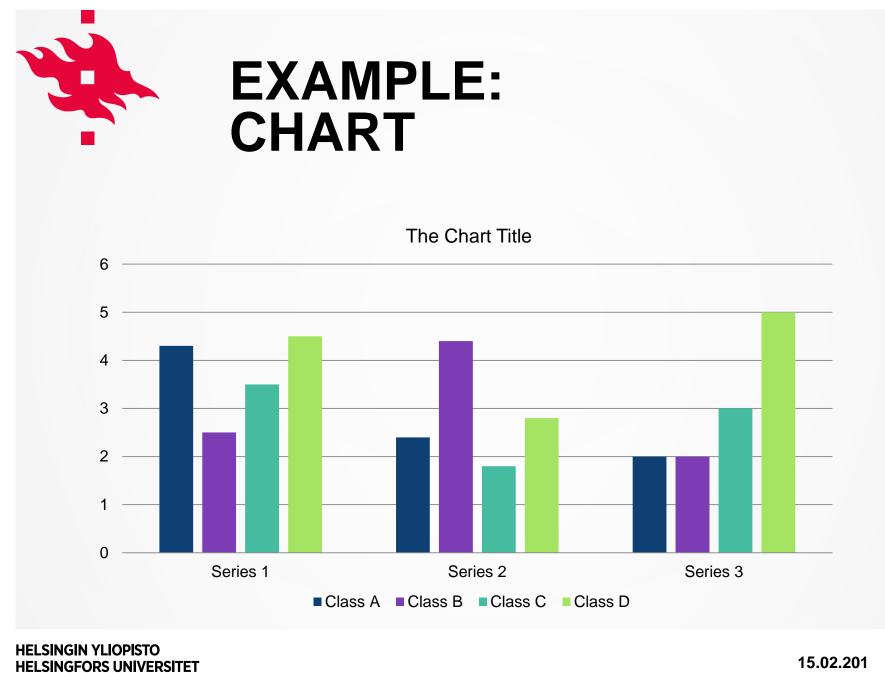

**Tuomas Ylä-Anttila** 

UNIVERSITY OF HELSINKI

15.02.201 9

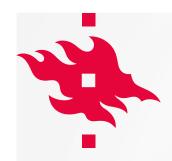

### EXAMPLE: CHART VARIABLES

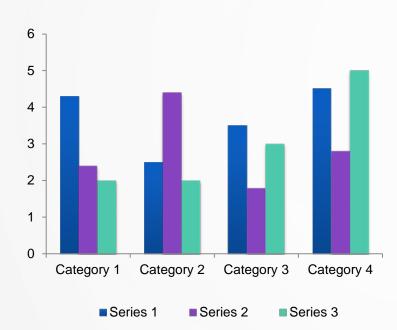

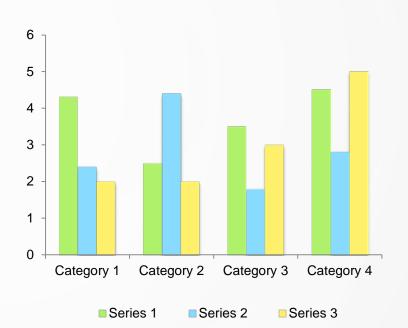

**Tuomas Ylä-Anttila** 

HELSINGIN YLIOPISTO HELSINGFORS UNIVERSITET UNIVERSITY OF HELSINKI

#### 15.02.201 9

30

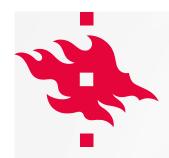

### EXAMPLE: TABLE

| Lorem ipsum hipsum | Lorem ipsum hipsum | Lorem ipsum hipsum | Lorem ipsum hipsum | Lorem ipsum hipsum |
|--------------------|--------------------|--------------------|--------------------|--------------------|
| 1                  | 2                  | 3                  | 4                  | 5                  |
|                    |                    |                    |                    |                    |
|                    |                    |                    |                    |                    |
|                    |                    |                    |                    |                    |
|                    |                    |                    |                    |                    |
|                    |                    |                    |                    |                    |
|                    |                    |                    |                    |                    |
|                    |                    |                    |                    |                    |
|                    |                    |                    |                    |                    |
|                    |                    |                    |                    |                    |
|                    |                    |                    |                    |                    |
|                    |                    |                    |                    |                    |
|                    |                    |                    |                    |                    |
|                    |                    |                    |                    |                    |

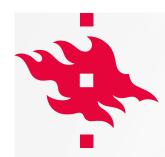

### **TABLES**

- To add a row or a column above or below the selected row, click **Insert Above** or **Insert Below**.
- To add multiple rows at once, select the number of rows that you want to add, and then click **Insert Above** or **Insert Below**.
- Under Table Tools, on the Layout tab, in the Rows & Columns group, click the arrow under **Delete** to remove selected rows or columns.

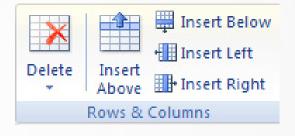

HELSINGIN YLIOPISTO HELSINGFORS UNIVERSITET UNIVERSITY OF HELSINKI

15.02.2019